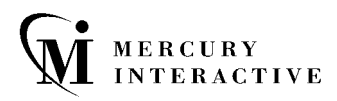

## LoadRunner 설명서

LoadRunner CD-ROM에는 다음과 같은 온라인 설명서가 들어 있습니다.

- ❑ LoadRunner 설치 안내서(Windows/UNIX)
- ❑ LoadRunner 컨트롤러 사용자 안내서
- ❑ LoadRunner Vuser 스크립트 만들기 사용자 안내서
- ❑ LoadRunner 분석 사용자 안내서

LoadRunner 사용 중에 도움말 **>** 온라인 설명서를 누르면 온라 인 설명서에 접근할 수 있습니다. 설명서를 보기 위해서는 Adobe Acrobat 5.0이 필요합니다.

설명서 업데이트 자료는 본사 고객 지원 웹 사이트에 정기적으 로 게시됩니다. 업데이트된 온라인 설명서를 다운로드하려면 다음 웹 사이트를 엽니다.

## **http://support.mercuryinteractive.com**

해당 사이트에서 설명서 링크를 누르면 설명서를 다운로드할 수 있습니다.

LoadRunner 설명서의 하드 카피도 사용할 수 있습니다. 설명서 세트를 요청하려면 고객 지원 웹 사이트에서 이 주제와 관련된 내용을 살펴 보십시오. LoadRunner 설명서 한 세트를 주문하려면 업그레이드 팩 목록의 오른쪽 맨 위에 있는 업그레 이드 주문 번호(9글자)를 제공해야 하며, 수취 주소가 변경되었 을 경우 변경된 주소도 제공해야 합니다.

머큐리 인터액티브 코리아 ( 주 ) 서울시 강남구 삼성동 159-1 아셈타워 17 층 135-798 전화 : (02) 6001-7900 팩스 : (02) 6001-7999 홈 페이지 : www.mercury.com/kr 고객 지원 : support.merc-int.com

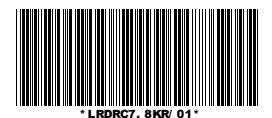